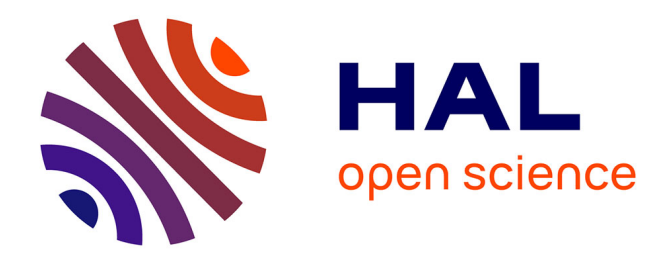

# **COMMENT EMBARQUER LE COMPILATEUR FAUST DANS VOS APPLICATIONS ?**

Stéphane Letz, Dominique Fober, Yann Orlarey

# **To cite this version:**

Stéphane Letz, Dominique Fober, Yann Orlarey. COMMENT EMBARQUER LE COMPILATEUR FAUST DANS VOS APPLICATIONS ?. Journées d'Informatique Musicale, May 2013, Paris, France. pp.137-140. hal-00832224

# **HAL Id: hal-00832224 <https://hal.science/hal-00832224>**

Submitted on 10 Jun 2013

**HAL** is a multi-disciplinary open access archive for the deposit and dissemination of scientific research documents, whether they are published or not. The documents may come from teaching and research institutions in France or abroad, or from public or private research centers.

L'archive ouverte pluridisciplinaire **HAL**, est destinée au dépôt et à la diffusion de documents scientifiques de niveau recherche, publiés ou non, émanant des établissements d'enseignement et de recherche français ou étrangers, des laboratoires publics ou privés.

# COMMENT EMBARQUER LE COMPILATEUR FAUST DANS VOS APPLICATIONS ?

*Stéphane Letz* GRAME letz@grame.fr *Dominique Fober* GRAME fober@grame.fr

*Yann Orlarey* GRAME orlarey@grame.fr

## RÉSUMÉ

Le compilateur Faust [1] est désormais disponible sous la forme d'une librairie nommée *libfaust*. Associée à la technologie LLVM, cette librairie peut être embarquée dans n'importe quelle application ou plugin audio, leur permettant ainsi de compiler et d'exécuter dynamiquement du code Faust de manière native, aussi efficacement que du code compilé traditionnel.

L'article présente la libraire *libfaust*, l'infrastructure de compilation LLVM, et deux applications de cette technologie : *faustgen˜* un plugin Max/MSP permettant d'éditer, de compiler et d'exécuter du code Faust depuis Max, et *FaustNode*, une extension de la WebAudio API permettant de compiler et d'exécuter du code Faust depuis un navigateur Web.

#### 1. INTRODUCTION

Faust (Functional Audio Stream) est un langage de programmation spécifiquement conçu pour les applications musicales. Il permet de développer rapidement des applications efficaces et fiables pour les principales plateformes audios (plugins VST, Max/MSP, Puredata, applications OSX, iPhone, Linux, etc.).

A la différence d'autres environnements audio, Faust est un langage compilé. Un programme Faust décrit un processeur de signaux sous la forme d'une fonction qui prend un ensemble de signaux en entrée et produit un ensemble de signaux en sortie. C'est le calcul des signaux de sortie (en fonction des signaux d'entrée) qui est effectivement compilé, sous la forme d'une fonction *compute*, à appeler à chaque cycle audio avec les buffers audio d'entrée/sortie adaptés.

La version actuelle de Faust traduit le code DSP sous la forme d'une classe C++, à intégrer ensuite dans un fichier d'architecture. Celui-ci connecte le coeur de calcul généré par le compilateur aux entrées/sorties audio et à une interface de contrôle (qui peut être une interface utilisateur classique avec boutons, curseurs, zones de texte ou créée à partir d'une interface de pilotage utilisant le protocole OSC par exemple) [2]. Le code résultant est alors compilé avec un compilateur C/C++ classique, pour obtenir au final une application ou un plug-in opérationnel.

La branche de développement *faust2* permet de générer du code dans différents langages cibles, et en particulier

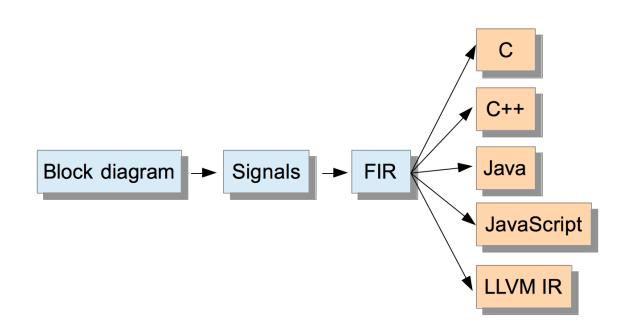

Figure 1. Etapes internes de la compilation dans Faust

du code intermédiaire LLVM qui peut ensuite être compilé dynamiquement sous la forme de code exécutable. Cette technologie permet ainsi d'embarquer une chaine de compilation complète dans une application, du code DSP vers le code exécutable.

Nous montrerons comment cette nouvelle fonctionnalité a été mise en oeuvre dans *faustgen˜*, un objet externe pour Max/MSP, ainsi que dans *FaustNode*, une intégration de Faust dans la Web Audio API. Nous expliciterons ensuite l'API définie par *libfaust* et comment l'utiliser pour embarquer le compilateur Faust.

#### 2. LA CHAINE DE COMPILATION

#### 2.1. FIR : Faust Imperative Representation

Le compilation du code DSP source se passe en plusieurs étapes : le programme est d'abord évalué afin de construire le *bloc-diagramme* de traitement des signaux qu'il représente. Des signaux symboliques sont ensuite propagés dans ce bloc-diagramme pour établir ce que ce bloc-diagramme calcule, c'est à dire comment les signaux de sortie s'expriment en fonction des signaux d'entrée (Figure 1). C'est cette représentation interne des *signaux* qui est compilée directement dans une classe C++ dans la version actuelle de Faust.

Dans*faust2*, un langage intermédiaire nommé FIR (Faust Imperative Representation) a été défini pour décrire les calculs réalisés sur les échantillons de manière générique. Ce langage contient les opérations pour lire et écrire des variables et des tableaux, effectuer des opérations arithmétiques et définir les structures de contrôle nécessaires (boucle *for*, boucle *while*, structure de test *if*...). Le langage des signaux est maintenant compilé dans ce langage FIR intermédiaire.

Le langage FIR est ensuite traduit en différents langages cible : C, C++, Java, JavaScript ou LLVM. Ce dernier langage cible est particulièrement intéressant dans une optique de compilation dynamique à l'intérieur même des applications ou plug-ins.

#### 2.2. LLVM

LLVM (Low Level Virtual Machine) est une infrastructure de compilation composée de différents modules pour analyser des langages sources, générer du code intermédiaire, faire l'édition des liens avec du code défini de manière externe ou dans des librairies, et finalement générer du code exécutable (soit de manière statique en vue de produire un fichier exécutable, soit de manière dynamique avec un compilateur à la volée) (Figure 2).

Le code de cette nouvelle architecture de compilation écrite en C++ est plus moderne et plus flexible que celle construite autour de GCC. Il est donc plus facile à utiliser dans des projets variés. LLVM est ainsi devenue la chaine de compilation par défaut disponible sur OSX (sous la forme du compilateur *clang*, du debuggeur *lldb* etc.).

Le code intermédiaire LLVM (LLVM IR [4]) est un langage bas niveau typé, qui représente les instructions sous la forme SSA<sup>1</sup>. Pour générer ce code, un backend FIR vers LLVM IR a été ajouté dans *faust2*. Il produit au final un module LLVM, qui regroupe les déclarations de structures de données (objet DSP et interface utilisateur...) ainsi que l'ensemble des fonctions pour le manipuler (*init, buildUserInterface, compute...*).

Le code LLVM IR peut ensuite être optimisé à l'aide de différentes passes d'optimisation, et enfin compilé à la volée en code natif exécutable dépendant de l'architecture sous-jacente (i386, x86\_64, PPC...). Les fonctions en code natif vont être générées et pourront être appelées avec les paramètres adaptés.

Par ailleurs du code externe défini par exemple dans un fichier source C ou C++, peut être compilé en code LLVM IR en utilisant le compilateur *clang*, et assemblé avec le module LLVM généré pour un source Faust donné. Il est ainsi possible d'ajouter le code du Work Stealing Scheduler [3] de manière très efficace, grâce en particulier à la phase de "Link Time Optimisation" qui est disponible dans l'infrastructure LLVM.

#### 2.3. La chaine de compilation complète

La chaine de compilation complète part du code DSP source, compilé en code intermédiaire LLVM grâce au backend LLVM, et produit au final du code exécutable à l'aide d'un *compilateur à la volée* (JIT) (Figure 3).

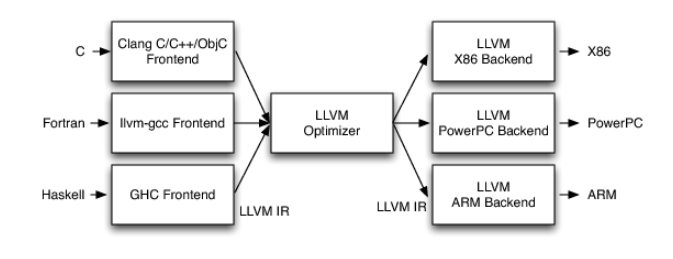

Figure 2. Schéma des composants LLVM

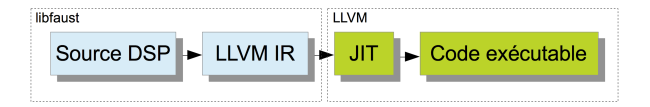

Figure 3. Chaine de compilation complète

#### 3. L'OBJET *FAUSTGEN˜* POUR MAX/MSP

Jusqu'à présent, l'utilisation d'objets externes Faust dans Max/MSP nécessitait de produire un objet compilé en statique avec le fichier d'architecture adapté et compilé avec un compilateur C. L'exécutable résultant devait ensuite être chargé dans l'environnement Max/MSP. Cette technique rendait difficile la modification dynamique du code source du programme Faust, puisque celui devait être recompilé et le programme Max/MSP relancé pour pouvoir utiliser la nouvelle version.

#### 3.1. L'objet *faustgen˜*

C'est un objet externe pour Max/MSP qui embarque le compilateur Faust. S'appuyant sur *libfaust* et LLVM, *faustgen˜* permet de compiler et d'exécuter dynamiquement du code Faust. Celui ci est édité dans un éditeur intégré, et l'exécutable natif est compilé lorsque l'éditeur est fermé. Il est alors inséré dans le graphe de calcul audio.

Les options de compilation classiques de Faust  $<sup>2</sup>$  peuvent</sup> être passées en paramètre. Les noms et les caractéristiques des paramètres de contrôle sont imprimés dans la console de Max/MSP, à charge ensuite à l'utilisateur de créer et connecter les éléments graphiques (curseurs, boutons, zones numériques...) nécessaires pour contrôler le processus audio.

Chaque objet *faustgen˜* contient potentiellement un algorithme DSP différent. Pour partager le même algorithme, l'objet *faustgen˜* doit être nommé et il pourra ensuite être dupliqué pour créer autant d'instances différentes. Si le programme est modifié, toutes les instances de celui-ci seront mises à jour (Figure 4).

Le programme source au format texte ainsi que les options de compilation utilisées sont sauvegardés dans le patch. Pour optimiser les temps de re-chargement en économisant une partie des étapes de la compilation, une ver-

<sup>1 .</sup> Static Single Assignment : où chaque variable est assignée une seule fois

<sup>2 .</sup> par exemple -vec, -lv 1, -vs 32, ou -sch pour le mode Work Stealing Scheduler

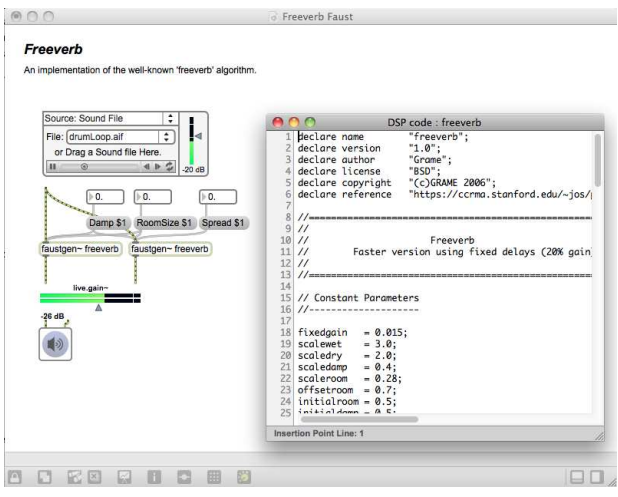

Figure 4. Une utilisation de *faustgen˜* pour programmer *freeverb*

sion binaire (au format LLVM bitcode) du code LLVM intermédiaire est également sauvegardée.

# 4. FAUSTNODE

La programmation audio dans les navigateurs était jusqu'à récemment assez primitive, et essentiellement possible grâce à l'utilisation de technologies externes comme QuickTime ou Flash. L'introduction de l'élément audio dans HTML 5 a été un progrès important, en permettant la gestion de flux en "streaming". Néanmoins, pour pouvoir décrire des applications audio plus complexes, l'introduction de fonctionnalités nouvelles était nécessaire.

Web Audio est une API [5] JavaScript de haut niveau pour le traitement et la génération de son dans les applications web en HTML5. Le processus de calcul est décrit sous la forme d'un graphe de noeuds audio "natifs" (typiquement implémentés en C/C++ pour des raisons d'efficacité) et dont le rendu est ensuite effectué en temps-réel par l'implémentation sous-jacente. Des noeuds de calculs audio écrits en JavaScript (JavaScriptNode) peuvent également être insérés dans le graphe.

#### 4.1. Génération directe de code JavaScript

Nous avons expérimenté la génération directe de code JavaScript en implémentant un backend JavaScript dans *faust2*. Le code est ensuite enrobé dans un fichier d'architecture adapté qui permet de l'utiliser comme un JavaScriptNode, en l'insérant ensuite dans le graphe de noeuds audio de Web Audio.

Cette méthode produit des noeuds de calculs audio opérationnels, mais dont le code est trop lent pour en envisager une réelle utilisation dans un contexte temps-réel (avec par ailleurs les problèmes de performances liés au coté "dynamique" de JavaScript, et en particulier sa gestion mémoire avec "ramasse-miettes" qui potentiellement peut interrompre le thread audio).

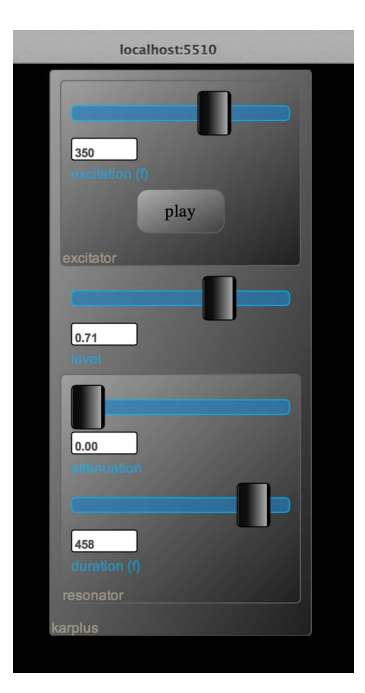

Figure 5. Un exemple de *karplus* fonctionnant dans un navigateur avec une interface graphique décrite en SVG à partie de la description JSON

#### 4.2. Le noeud natif FaustNode

L'autre possibilité que nous avons exploré est la création d'un noeud C++ natif *FaustNode*. Ce noeud permet à la chaine de compilation décrite précédemment d'être intégrée dans les navigateurs, et à des programmes Faust arbitraires d'être compilés dynamiquement et exécutés à vitesse native.

Cette intégration dans la Web Audio API a été testée en modifiant le moteur open-source WebKit<sup>3</sup>. Un nouveau noeud natif (qui s'insère dans une hiérarchie de classes C++) nommé *FaustNode* a été développé. Il reçoit en paramètre le code source Faust sous la forme d'une chaine de caractères. Le source DSP est compilé et le code exécutable natif est produit. Il est ensuite inséré dans le graphe de calcul audio. Un système de cache est utilisé pour éviter la recompilation inutile d'un même source DSP.

La description de l'interface utilisateur peut être produite sous un format JSON (JavaScript Object Notation), un format de données textuel générique qui permet de représenter de l'information structurée, et sera ensuite analysée pour créer une interface utilisateur fonctionnelle (Figure 5).

### 5. INTERFACE DE PROGRAMMATION

La librairie *libfaust* est distribuée avec un fichier d'entête. Pour être intégrée à une application, elle doit être ajoutée à l'édition des liens ainsi que toutes les libraires statiques LLVM. Elle propose l'interface de programmation suivante : une *fabrique* d'objets DSP peut être construite

<sup>3 .</sup> WebKit : http ://www.webkit.org

à partir d'un programme Faust source (lu à partir d'un fichier ou d'une chaine de caractères) à l'aide de la fonction *createDSPFactory()* (par analogie, cette fabrique correspond à la définition de la classe C++ obtenue avec le mode de compilation traditionnel de Faust).

Une fois la fabrique produite, des instances de l'objet DSP vont être construites avec la fonction *createDSPInstance()* (par analogie, cette opération correspond à la création d'objets C++ avec l'opérateur *new* appelé sur la classe *mydsp* obtenue avec le mode de compilation traditionnel de Faust). Une fabrique peut également être construite en rechargeant une description du module LLVM (au format bitcode ou textuel) sauvegardée au préalable.

L'objet créé possède l'interface classique d'un processeur de signaux Faust :

```
class llvm_dsp : public dsp {
   public:
      int getNumInputs ();
      int getNumOutputs ();
      void instanceInit(int rate);
      void init (int rate);
      void build U ser Interface (UI* interface);
      void compute (int count,
                 float ** input,
                 float** output);
}
```
Il peut dont être utilisé à l'intérieur d'un des nombreux fichiers d'architecture de manière similaire à un objet dont le code C++ serait produit avec la méthode classique. Enfin les objets et la fabrique sont détruits avec les fonctions *deleteDSPInstance()* et *deleteDSPFactory()*.

L'utilisation interne de la technologie LLVM reste donc cachée dans l'interface de programmation décrite, ceci pour faciliter la tâche des développeurs. Une interface plus bas niveau permettant d'accéder au module LLVM est également disponible.

## 6. CONCLUSION

Grace à *libfaust* et à la technologie LLVM, le compilateur Faust peut désormais être embarqué dans les applications et plug-ins, pour compiler et exécuter dynamiquement du code DSP. Deux exemples d'utilisation ont été présentés. D'autres développements sont en cours, visant à intégrer cette technologie dans d'autres environnements musicaux comme *SuperCollider*, *Csound* etc.

## Remerciements

Cette recherche a été menée dans le cadre du projet IN-EDIT qui est soutenu par l'Agence Nationale pour la Recherche [ANR-12-CORD-0009].

# 7. REFERENCES

- [1] Y. Orlarey and D. Fober and S. Letz "FAUST : an Efficient Functional Approach to DSP Programming", *New Computational Paradigms for Computer Music*, Editions DELATOUR FRANCE, 2009.
- [2] D. Fober and Y. Orlarey and S. Letz "FAUST Architectures Design and OSC Support", *IRCAM, (Ed.) : Proc. of the 14th Int. Conference on Digital Audio Effects (DAFx-11), Page(s) : 231–216*, 2011
- [3] S. Letz and D. Fober and Y. Orlarey "Work Stealing Scheduler for Automatic Parallelization in Faust", *Linux Audio Conference*, 2010
- [4] Low Level Virtual Machine "Language Reference Manual", *llvm.org/docs/LangRef.html*
- [5] Web Audio Application Programming Interface "W3C Editor's Draft", *dvcs.w3.org/hg/audio/rawfile/tip/webaudio/specification.html*